# Leçon 3.2. WINDEV et les bases de données

## Ce que vous allez apprendre dans cette leçon

- Vocabulaire utilisé.
- Les différents modes d'accès aux bases de données.

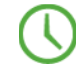

Durée estimée : 5 mn

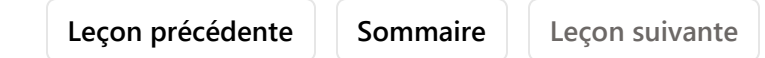

## Présentation

Lors de la conception d'une application, vous pouvez être amené à manipuler des données. Pour les stocker, vous devez constituer ce que l'on nomme "une base de données".

Dans WINDEV, lors de la création d'un projet manipulant des données, vous devez tout d'abord créer une "analyse".

Une "analyse" contient la description des fichiers de données (ou tables) contenant les données de l'application.

C'est seulement lors de l'exécution de l'application, que ces descriptions sont utilisées pour créer la base de données et/ou les fichiers de données. C'est dans cette base ou dans ces fichiers de données que seront stockées les informations.

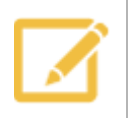

Note

Plusieurs outils de maintenance des bases de données HFSQL sont livrés en standard avec WINDEV. Ils sont accessibles depuis le Centre de Contrôle HFSQL.

WINDEV sait gérer différents formats de base de données (pour ne pas dire tous). Les formats les plus courants sont :

- HFSQL, système de base de données intégrée à WINDEV et livrée en standard. La base de données HFSQL est disponible en mode Classic ou Client/Serveur.
- Oracle, SQL Server, MySQL, xBase, SQL Azure, ...
- AS/400, Access, Sybase, Informix, ...
- Toute base accessible en langage SQL sous Windows.
- Texte (fichiers ASCII).

Pour accéder aux données, il existe différentes techniques :

• Connecteur Natif (également appelé Accès Natif),

- Accès OLE DB,
- Accès ODBC direct,
- Accès ODBC via OLE DB.

# **HFSQL**

HFSQL est une base de données à la fois très puissante, très rapide et très robuste.

HFSQL fonctionne sous Windows et Linux, sur Mobiles (iOS, Android, Windows CE, Windows 10), sur les réseaux de toute taille et de tout type, et gère automatiquement plusieurs centaines d'accès simultanés.

La diffusion de HFSQL est libre et gratuite avec vos applications WINDEV.

HFSQL propose toutes les fonctionnalités d'une base de données, notamment :

- la journalisation,
- les transactions,
- la réplication,
- les triggers.

Dans les différentes parties de ce cours d'auto-formation, nous allons manipuler une base de données HFSQL Classic puis une base HFSQL Client/Serveur.

## Les différents modes d'accès aux bases de données

#### Connecteur Natif (Accès Natif)

Un Connecteur Natif manipule directement et exclusivement un format de base de données. Ce type d'accès optimisé est développé spécialement pour chaque format de base de données.

Dans WINDEV, il existe un Connecteur Natif pour les bases de type :

- HFSQL Classic ou Client/Serveur (en standard)
- xBase (en standard)
- Access (en standard)
- XML (en standard)
- SQLite (en standard)
- Oracle (optionnel)
- AS/400 (optionnel)
- SQL Server (optionnel)
- Sybase (optionnel)
- Informix (optionnel)
- DB2 (optionnel)
- Progress (optionnel)
- MySQL (optionnel et gratuit)
- PostgreSQL (optionnel et gratuit)
- MariaDB (optionnel et gratuit)
- SQL Azure (optionnel et gratuit)

D'autres Connecteurs Natifs seront bientôt disponibles, contactez notre service commercial !

Les fonctions WLangage **SQL<sup>\*</sup>** et HLit<sup>\*</sup> sont utilisables avec ce type d'accès. Le code est ainsi portable et indépendant de la base de données.

#### Accès ODBC direct

Un accès via ODBC direct utilise un standard d'accès multibase. Vous devez installer la couche ODBC sur votre machine. Cette couche est en général déjà installée sur les versions récentes de Windows. Vous pouvez le vérifier dans le panneau de configuration de Windows en choisissant l'option "Source de données ODBC" (ou "Administrateur ODBC" selon la version de Windows utilisée).

Attention : toutes les bases de données ne sont pas obligatoirement accessibles via cette méthode. Si vous souhaitez utiliser ce type d'accès, vérifiez qu'il existe un pilote ODBC et installez ce pilote si nécessaire.

Seules les fonctions WLangage **SQL**\* sont utilisables avec ce type d'accès.

#### Accès OLE DB

Un accès via OLE DB est un accès qui utilise un standard d'accès multi-bases. Ce type d'accès est basé sur le MDAC (Microsoft Data Access Component) de Microsoft.

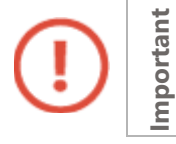

Si vous utilisez un accès OLE DB, vous devez obligatoirement installer le MDAC sur les postes utilisateurs (version 2.6 minimum).

Toutes les bases de données ne sont pas obligatoirement accessibles via cette méthode. Si vous souhaitez utiliser ce type d'accès, vérifiez qu'il existe un pilote OLE DB.

Les fonctions WLangage SQL\* et HLit\* sont utilisables avec ce type d'accès.

#### Accès ODBC via OLE DB

En résumé, il s'agit d'un "mélange" de OLE DB et de ODBC. Cette technique est la plus "lourde" et la moins efficace en termes de performances. Il est déconseillé de l'utiliser sur des bases de petite taille.

Les fonctions WLangage SQL<sup>\*</sup> et HLit<sup>\*</sup> sont utilisables avec ce type d'accès.

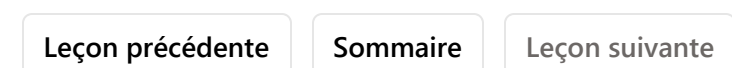